Муниципальное общеобразовательное учреждение «Средняя общеобразовательная школа № 2»

Согласованно с руководителем Центра

Рук. Центра «Точка роста» ot Л.А. Крамаренко Дата:01.09.2023

Утверждаю HOTO TOPO Директор МОУ «СОШ 2» Н.И. Кодинцева Приказ № 432 от 01.09.2023

#### Программа внеурочной деятельности Центра цифрового и гуманитарного профилей «Точка роста»

#### «Увлекательный мир кроссвордов»

Срок реализации: 1 год Всего часов в год 36 часов количество часов в неделю 1 час Возраст обучающихся: 13-15 лет Направленность программы: общекультурная

> Составил: педагог организатор Центра «Точка роста» Щеголькова О.В.

> > $\mathcal{R}_1$

Александрия, 2023 г.

### **Планируемые результаты освоения программы внеурочной деятельности**

### *Личностные*:

- смогут ответственно относиться к учению, будут доводить до конца начатое дело на примере завершённых творческих учебных проектов;
- будут готовы к саморазвитию и самообразованию средствами информационных технологий;
- смогут принимать участие в социально значимых проектах, повысят уровень самооценки, благодаря реализованным проектам;
- получат опыт обучения, соответствующего современному уровню развития информационных технологий;
- будут готовы к осознанному позитивному отношению к другому человеку, его мнению, результату его деятельности;
- будут готовы к развитию эстетического сознания через творческую деятельность. *Метапредметные:*
- смогут самостоятельно ставить и формулировать для себя новые задачи, развивать мотивы своей познавательной деятельности;

 смогут самостоятельно планировать пути решения поставленной проблемы для получения эффективного результата, понимая, что большоеколичество слов в кроссворде — не значит лучший кроссворд;

- будут оценивать правильность решения учебно-исследовательской задачи;
- смогут корректировать свои действия, вносить изменения в кроссворд и отлаживать его в соответствии с изменяющимися условиями;
- овладеют основами самоконтроля, принятия решений;
- будут создавать, применять и преобразовывать знаки и символы, модели и схемы для решения учебно-исследовательских и проектных работ;
- получат опыт сотрудничества и совместной деятельности со сверстниками в процессе проектной и учебно-исследовательской деятельности.

#### *Предметные*:

- осознают значения полученных знаний в повседневной жизни человека;
- смогут развить логические способности и алгоритмическое мышление, будут составлять и записывать алгоритм для составления кроссворда;
- разовьют представлений о видах кроссворда, их отличиях;
- смогут развить пространственное представление, навыки геометрических

построений и моделирования, разовьют изобразительное умение спомощью средств ИКТ;

- повысят навык использования компьютерных устройств и программ;
- будут соблюдать нормы информационной этики и права.

#### СОДЕРЖАНИЕ ПРОГРАММЫ

## **Раздел 1. Знакомство с видами кроссвордов (1 часа)**

## **1.1 Знакомство с видами кроссвордов – 1 час.**

Инструктаж по технике безопасности. Знакомство с видами кроссвордов, ребусов, пазл (по форме, по расположению, по названию страны, по содер-жанию) через модуль «Вебинары». История возникновения кроссвордов. Обсуждение в чате вопроса «Что я знаю о кроссвордах?»

Анализ печатных вариантов кроссвордов – 1 час.

Демонстрация печатных вариантов кроссвордов. Анализирование структуры, формы, назначения и специфики кроссвордов через модуль «Занятие» по ссылкам на теоретический материал. Обсуждение в чате темы «Самый популярный вид кроссворда и почему?»

# **Раздел 2. Онлайн сервисы по созданию кроссвордов (24часов).**

# **2.1 Сервис «Биоуроки» - 1 часа.**

Знакомство с сервисом «Биоуроки» через модуль «Вебинары». В чате выбор темы путем голосования. Через модуль «Занятие» по ссылке на теорети- ческий материал отбираем самый интересный материал.

# **2.2 Конструктор Homacosoft CrosswordCreator – 1 часа.**

Знакомство с конструктором **Homacosoft CrosswordCreator** через модуль «Вебинары». В чате обсуждаем понятие «Экстрактор слов». Через модуль «Занятие» по ссылке на теоретический материал создание своих тем улучшенного оформления кроссворда.

# **2.3 Конструктор Decalion – 1 часа.**

Знакомство с конструктором **Decalion** через модуль «Вебинары». Участие в «мозговом штурме» - обсуждение в чате вопроса «Практические умения,навыки, способности, которыми должен обладать обучающийся для работы в конструкторе» Через модуль «Занятие» по ссылке на конструктор скачать и установить бесплатную версию конструктора на компьютер. Практическое занятие в конструкторе.

# **2.4 Конструктор сканвордов FineCrosserPro – 1 часа.**

Знакомство с конструктором сканвордов **FineCrosserPro** через модуль «Вебинары». Через модуль «Занятие» по ссылке на конструктор скачать и установить бесплатную версию конструктора на компьютер. Практическое занятие в конструкторе.

## **2.5 Конструктор сканвордов ExlipceCrossword (возможность публикации на сайте) – 2 часа.**

Знакомство с конструктором сканвордов **ExlipceCrossword** через модуль «Вебинары». Участие в «мозговом штурме» - обсуждение в чате вопроса «Требуется ли навык владения иностранным языком при работе с программами». Через модуль «Занятие» по ссылке на конструктор скачать и установить бесплатную версию конструктора на компьютер. Практическое занятие в конструкторе.

## **2.6 Редактор японских кроссвордов – 2 часа.**

Знакомство с редактором японских кроссвордов через модуль «Вебинары». Участие в «мозговом штурме» - обсуждение в чате вопроса «В чем особенность японского кроссворда?». Через модуль «Занятие» по ссылке на редактор в онлайн режиме изучить принцип решения японского кроссворда.

# **2.7 Конструктор японских кроссвордов -1 часа.**

Знакомство с конструктором японских кроссвордов «Судоку» через модуль «Вебинары». Участие в «мозговом штурме» - обсуждение в чате вопроса «В чем различие судоку от японского кроссворда?». Через модуль «Занятие» по ссылке на конструктор в онлайн режиме изучить принцип решения судоку.

# **2.8 Конструктор кейвордов - 2 часа.**

Знакомство с конструктором кейвордов через модуль «Вебинары». Через модуль «Занятие» по ссылке на конструктор в онлайн режиме изучить прин-цип создания и решения кейворда.

# **2.9 Конструктор филвордов - 2 часа.**

Знакомство с конструктором филвордов через модуль «Вебинары». Участие в «мозговом штурме» - обсуждение в чате вопроса «В чем различие филворда от кейворда?». Через модуль «Занятие» по ссылке решить предложенный филворд.

#### **2.10 Сервис составления кроссвордов онлайн из слов – CROSS – 2 часа.**

Знакомство с сервисами составления кроссвордов из слов через модуль «Вебинары». Через модуль «Занятие» по ссылке решить предложенный филворд.

#### **2.11 Генератор ребусов – 2 часа.**

Знакомство с генераторами ребусов через модуль «Вебинары». Через модуль «Занятие» по ссылке на генератор в онлайн режиме изучить принцип составления и правилами разгадывания ребусов.

#### **2.12 Фабрика кроссвордов – 2 часа.**

Знакомство с сервисом «Фабрика кроссвордов» через модуль «Вебинары». Через модуль «Занятие» по ссылке на сервис в онлайн режиме изучить принцип составления и правилами разгадывания кроссворда.

#### **2.13 Конструктор кроссвордов Online Test Pad – 2 часа.**

Знакомство с конструктором кроссвордов «**Online Test Pad**» через модуль «Вебинары». Участие в «мозговом штурме» - обсуждение в чате понятий «**Стилизация и брэндирование**». Через модуль «Занятие» по ссылке на сервис в онлайн режиме изучить принцип составления.

### **2.14 Создатель кроссвордов – 2 часа.**

Знакомство с конструктором через модуль «Вебинары». Участие в «мозговом штурме» обсуждение в чате вопроса «**Можно ли создать кроссворд с большим количеством буквы «Ы»?**». Просмотр видео и выполнение комплекса практических упражнений по работе по составлению кроссвордов.

#### **2.15 Пазлы –1 часа.**

Знакомство с сервисами для создания и разгадывания пазл через модуль «Вебинары». Участие в «мозговом штурме» - обсуждение в чате вопроса «**Какие пазлы самые популярные»?**». Выполнение комплекса практических упражнений по работе по составлению пазл. Форма контроля через мо-дуль «Задание»: загрузить картинку, составить пазл, создать ссылку и поделиться в чате с друзьями

#### **Раздел 3. Создание кроссвордов при помощи прикладных программ (11 часов).**

#### **3.1 Программные средства для создания кроссвордов – 2 часа.**

Знакомство с прикладными программами для создания кроссвордов из стандартного пакета Microsoft Office и Open Office через модуль «Вебинары». Форма контроля через модуль «Задание»: пройти тестирование.

#### **3.2 Создание кроссвордов в текстовом редакторе WORD – 2 часа.**

Через модуль «Занятие» по ссылке cоставление предварительного проекта кроссворда. Знакомство с таблицей, графиком. Вставка номеров заданий и описаний вопросов. Окончательное оформление работы.

#### **3.3 Создание кроссвордов в мастере презентаций POWER POINT – 3 часа.**

Знакомство с **POWER POINT** через модуль «Вебинары»*.* Планирование. Создание основы. Наполнение текстом. Поле вопросов и нумерация. Ани- мирование. Объёмная сетка. Окончательное оформление работы.

### **3.4 Создание коссвордов в табличном процессоре EXCEL – 2 часа.**

Знакомство с **EXCEL** через модуль «Вебинары»*.* Составление предварительного проекта. Прорисовка сетки. Ввод данных. Формулы. Кроссворд с проверкой. Оформление внешнего вида. Графические элементы. Окончательное оформление работы.

#### **3.5 Создание кроссвордов в графическом редакторе GIMP – 2 часа.**

Знакомство с **GIMP** через модуль «Вебинары»*.* Планирование. Создание сетки. Зона вопросов. Окончательное оформление работы.

#### **Раздел 4. Подведение итогов (1 часа).**

4.1 Итоговое занятие. Защита проекта – 1 час.

Размещение ссылки на продукт и видео презентацию проекта в чате. Взаимооценка размещенных проектов. Заполнение не менее 3-х листов оценки проекта участников объединения.

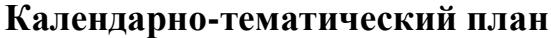

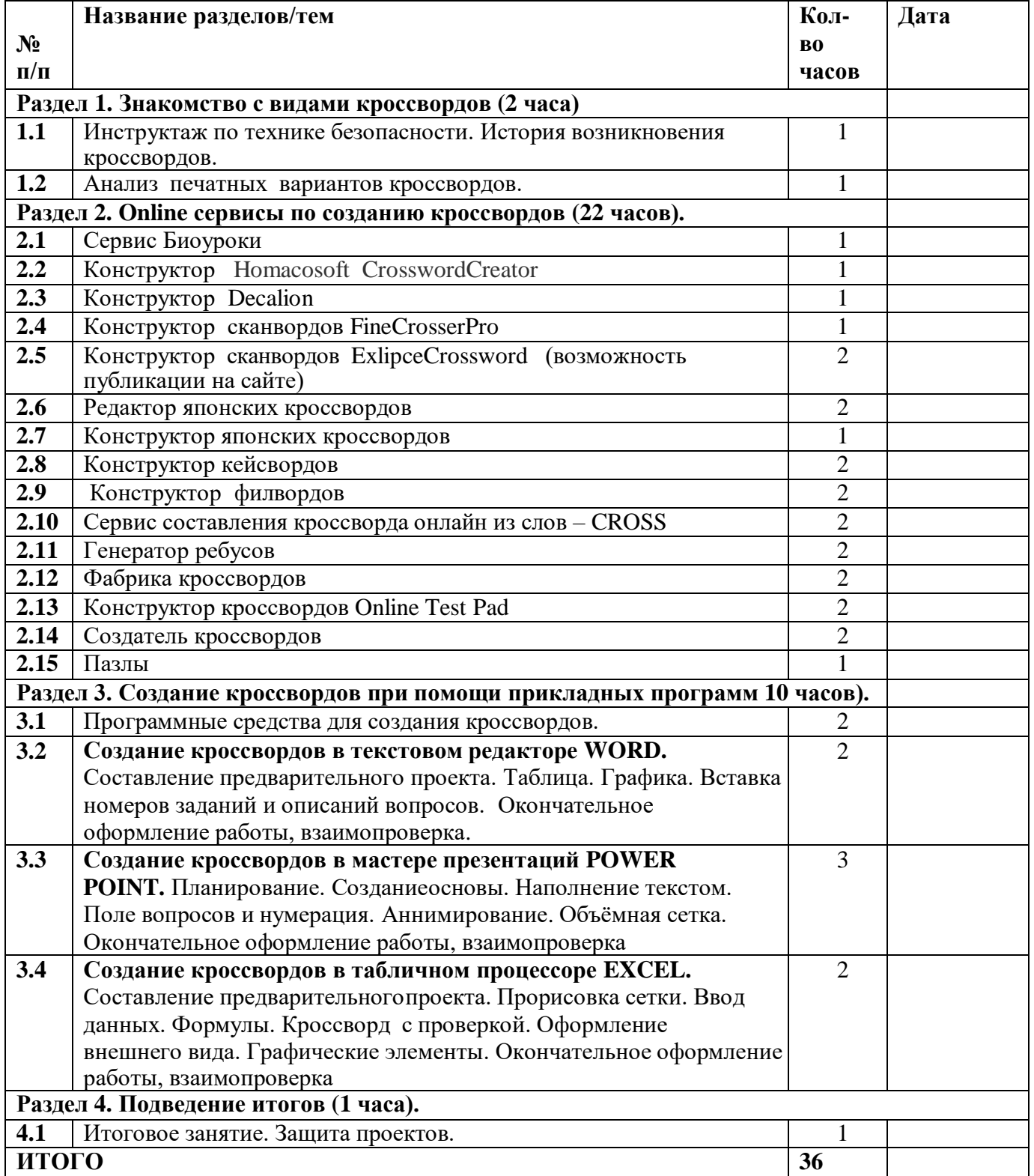

#### **Учебно-методическое сопровождение программы «Увлекательный мир кроссвордов»**

К каждой теме предлагаются материалы и задания к занятию.

В каждом занятии для освоения и закрепления пройденного материала

предлагается выполнить практическое задание по теме.Методика

преподавания содержания программы «Увлекательный мир кроссвордов»

#### предусматривает:

− проведение лекции по каждой новой теме (материалы выкладываются в сети);

− выполнение обучающимися самостоятельного практического задания на каждом занятии;

− уровень задания определяется педагогом для каждого обучающегося индивидуально с учетом его возможностей, интересов и склонностей;

− при самостоятельном изучении содержания программы «Увлекательный мир кроссвордов» обучающийся сам выбирает уровень практической ра-боты;

− для промежуточного контроля используются тестовые задания;

− обучение по программе «Увлекательный мир кроссвордов» сопровождается созданием обучающимися проектов по предлагаемым темам.

Подобная организация обучения способствует решению основных задач современной школы – развитию познавательной активности и творческихспособностей обучающихся.

### *Для обучения по программы «Увлекательный мир кроссвордов» обучающиеся должны иметь первоначальные навыки работы на компьютере:*

− уметь отправлять и получать электронную почту;

− уметь запускать и выполнять базовые операции в интернет-браузере;

− уметь сохранять и открывать на локальном компьютере текстовые, графические, видеофайлы;

− уметь пользоваться программой онлайн-общения Сферум;

− уметь пользоваться программой удаленного управления/общего доступа Join.Me.

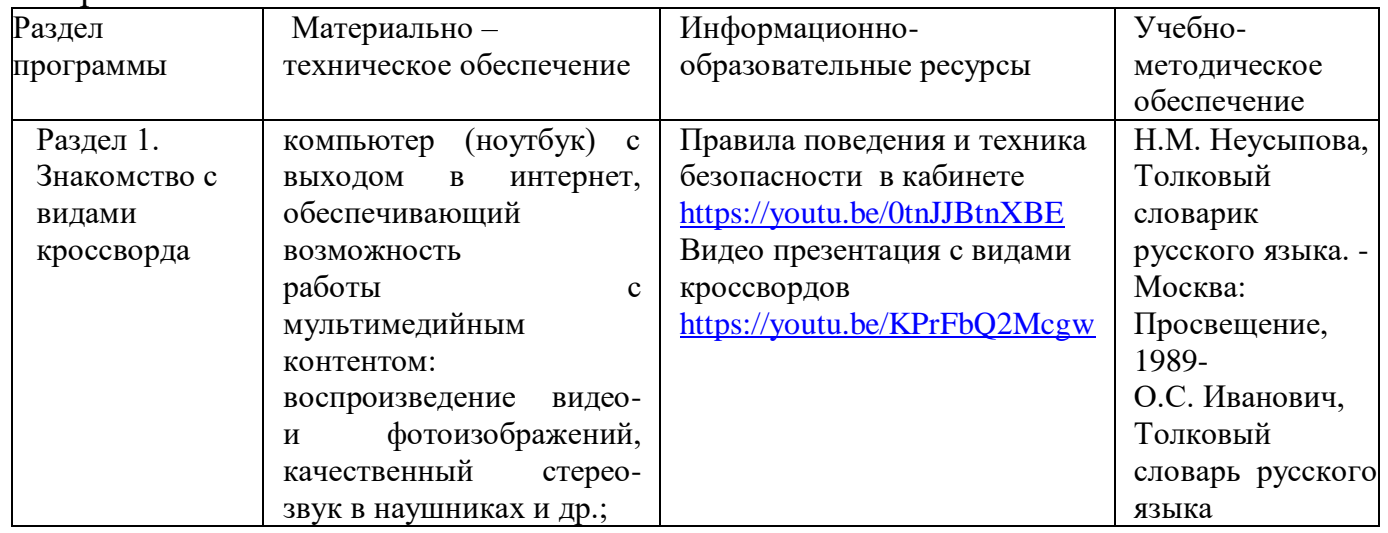

## Материально-техническое обеспечение

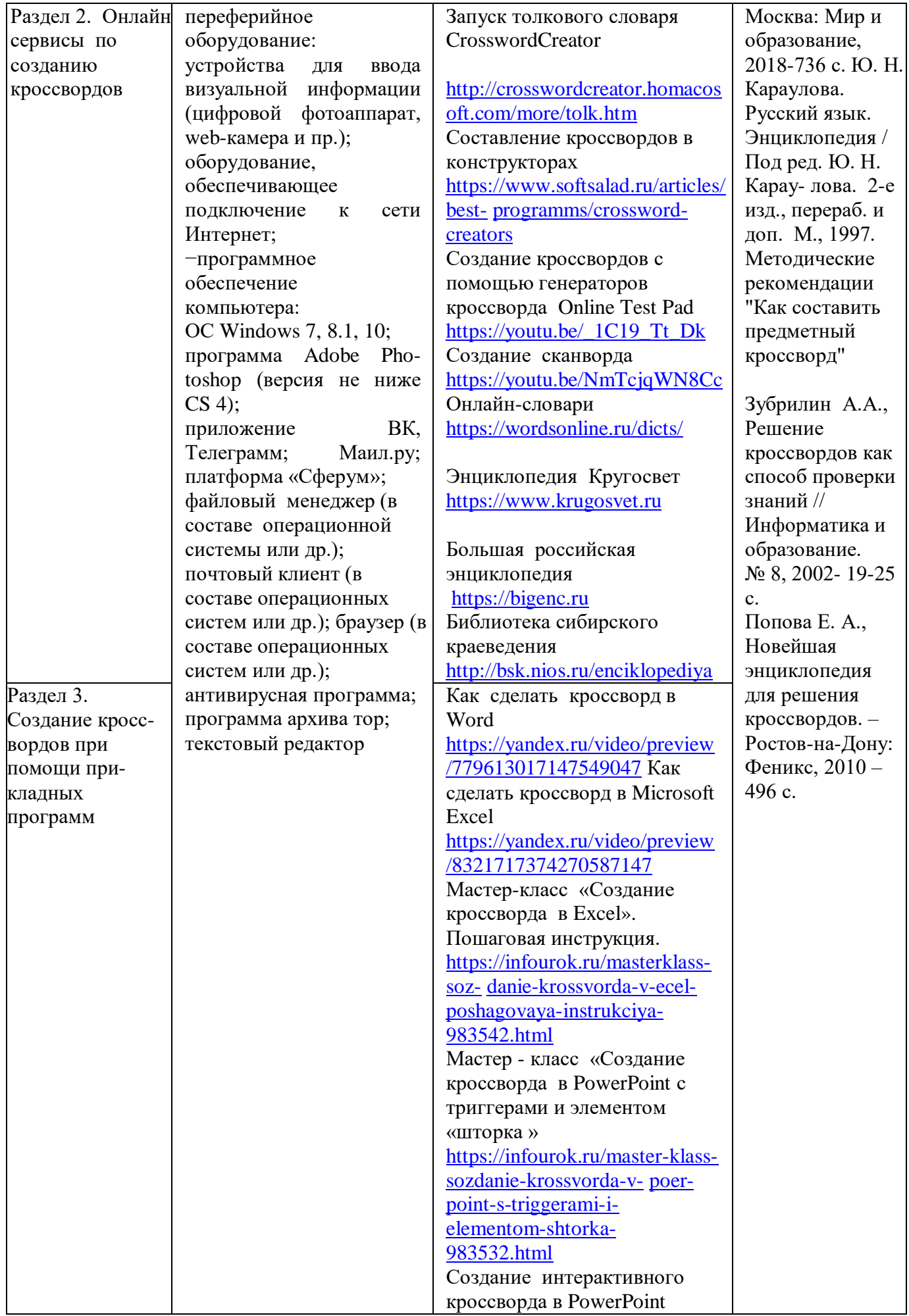

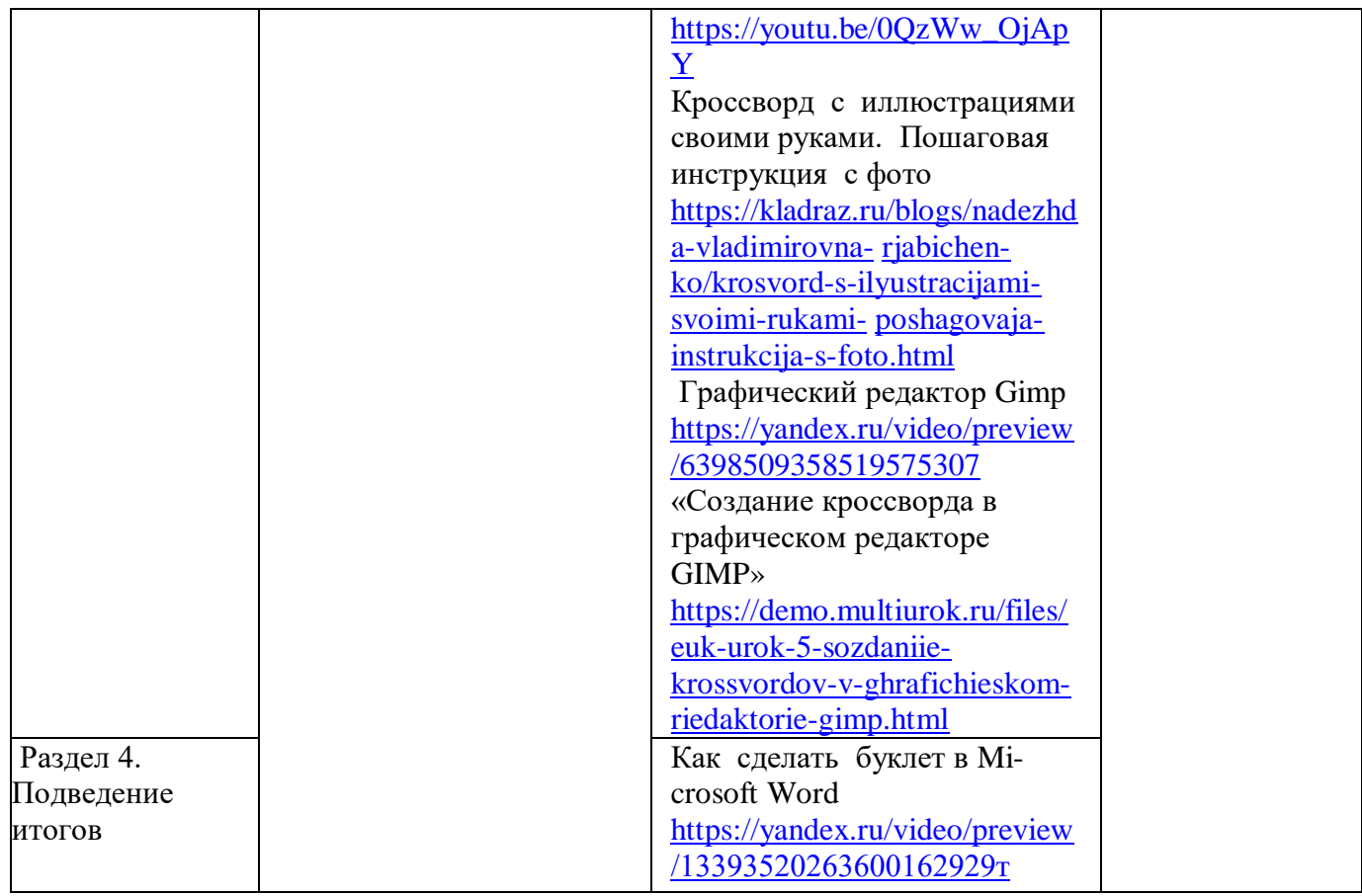

## СПИСОК ЛИТЕРАТУРЫ

Для педагога

- 1. Аникеева Н.П., Воспитание игрой: Книга для учителя Москва: Просвещение, 1987 144 с.
- 2. Беляев Н.В., Большой словарь-справочник для решения и составления кроссвордов. Минск: Современный литератор, 1998 -832 с.
- 3. Беспалько В.П., Слагаемые педагогической технологии Москва: Педагогика, 1989 192 с.: с ил..

## **Для обучающихся и родителей**

- 1. Зубрилин А.А., Решение кроссвордов как способ проверки знаний // Информатика и образование. № 8, 2002- 19-25 с.
- 2. Маркова А.К., Формирование мотивации учения Москва: Просвещение, 1990 96с.
- 3. Попова Е. А., Новейшая энциклопедия для решения кроссвордов. Ростов-на-Дону: Феникс, 2010 – 496 с.

## **Интернет-ресурсы:**

- 1. Генератор ребусов [http://rebus1.com](http://rebus1.com/)
- 2. Конструктор кейвордов [http://cross.highcat.org/ru\\_RU/#](http://cross.highcat.org/ru_RU/)
- 3. Конструктор кроссвордов Online Test Pad <https://onlinetestpad.com/ru/crosswordmaker>
- 4. Конструктор филвордов <https://onlinetestpad.com/ru/crosswordmaker>
- 5. Конструктор японских кроссвордов <https://japcrossword.appspot.com/create>
- 6. **Пазлы** <https://www.jigsawplanet.com/?lang=ru>
- 7. Сервис составления кроссвордов онлайн из слов CROSS [http://cross.highcat.org/ru\\_RU](http://cross.highcat.org/ru_RU)
- 8. **Создатель кроссвордов** <https://armoredpenguin.com/crossword/>
- 9. Фабрика кроссвордов <http://puzzlecup.com/crossword-ru>
- 10. <https://www.eduneo.ru/uchebnyj-krossvord-kak-i-gde-sostavit/>
- 11. <http://yun.moluch.ru/archive/11/856/>
- 12. <https://multiurok.ru/files/nauchnaia-rabota-po-probliemie-priemienieniie-inti.html>
- 13. [https://infourok.ru/masterklass-sozdanie-krossvorda-v-ecel-poshagovaya-instrukciya-](https://infourok.ru/masterklass-sozdanie-krossvorda-v-ecel-poshagovaya-instrukciya-983542.html)[983542.html](https://infourok.ru/masterklass-sozdanie-krossvorda-v-ecel-poshagovaya-instrukciya-983542.html)
- 14. <http://pedsovet.su/load/338-1-0-49600>
- 15. [http://perviydoc.ru/v34142/лабораторная\\_работа\\_-](http://perviydoc.ru/v34142/лабораторная_работа_-_разработка_кроссворда_средствами_текстового_процессора_libreoffice_writer)  $\frac{1}{2}$ разработка кроссворда средствами текстового процессора libreoffice writer
- 16. [http://biouroki.ru](http://biouroki.ru/)